Государственное бюджетное профессиональное образовательное учреждение «Волгоградский индустриальный техникум»

**УТВЕРЖДАЮ** Заместитель директора по учебной работе В тъя ОУИ.В. Бондаренко BMT ⊉ 2023 г.

## РАБОЧАЯ ПРОГРАММА ПРОФЕССИОНАЛЬНОГО МОДУЛЯ

## ПМ.09 ПРОЕКТИРОВАНИЕ, РАЗРАБОТКА И ОПТИМИЗАЦИЯ ВЕБ-ПРИЛОЖЕНИЙ

## для специальности 09.02.07 Информационные системы и программирование

### СОГЛАСОВАНО:

# ОАО «ВОЛГОГРАДНЕФТЕМАШ»

400011 Волгоград,

ул. Электролесовская, 45

Директор по информационным

технологиям: А.Ю. Матасов 2023 г. **DTEMALL** 

Рабочая программа разработана на основе федерального государственного образовательного стандарта среднего профессионального образования по 09.02.07 Информационные системы и программирование, утвержденного приказом Министерства образования и науки от 9 декабря 2016 года № 1547 (зарегистрирован Министерством юстиции Российской Федерации 26 декабря 2016 г., регистрационный №44936) (далее -ФГОС СПО).

Рабочая программа предназначена для преподавания дисциплины обязательной и вариативной части профессионального цикла по специальности 09.02.07 Информационные системы и программирование.

Организация-разработчик:

государственное бюджетное профессиональное образовательное учреждение «Волгоградский индустриальный техникум»

Разработчик:

Абрамова Т.В., преподаватель специальных дисциплин, ГБПОУ «Волгоградский индустриальный техникум»

Богатырев А.С., преподаватель специальных дисциплин, ГБПОУ «Волгоградский индустриальный техникум»

Шостак К.С., преподаватель ГБПОУ «Волгоградский индустриальный техникум»

РЕКОМЕНДОВАНА предметной (цикловой) комиссией математики, информатики, информационно-коммуникационные технологии.

протокол № 8 от «06» апреля 2023 г.

Председатель предметной (цикловой) комиссии математики, информатики, информационнокоммуникационные технологии.

И.А. Бочарова подпись

 $\frac{OC}{\pi\alpha\alpha}$ 

ОДОБРЕНА на заседании методического совета.

протокол № 9 от «04» мая 2023 г.

Начальник отдела учебно-методической работы

И.Ю.Шурыгина подпись

лата

## **СОДЕРЖАНИЕ**

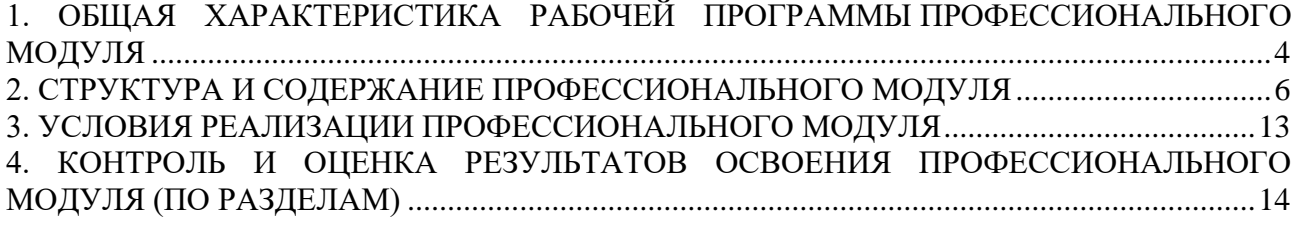

## <span id="page-3-0"></span>**1. ОБЩАЯ ХАРАКТЕРИСТИКА РАБОЧЕЙ ПРОГРАММЫ ПРОФЕССИОНАЛЬНОГО МОДУЛЯ ПМ.09 ПРОЕКТИРОВАНИЕ, РАЗРАБОТКА И ОПТИМИЗАЦИЯ ВЕБ-ПРИЛОЖЕНИЙ**

#### **1.1. Цель и планируемые результаты освоения профессионального модуля**

В результате изучения профессионального модуля студент должен освоить основной вид деятельности ВД 9. Проектирование, разработка и оптимизация веб-приложений и соответствующие ему общие компетенции, профессиональные компетенции:

#### 1.1.1. Перечень общих компетенций

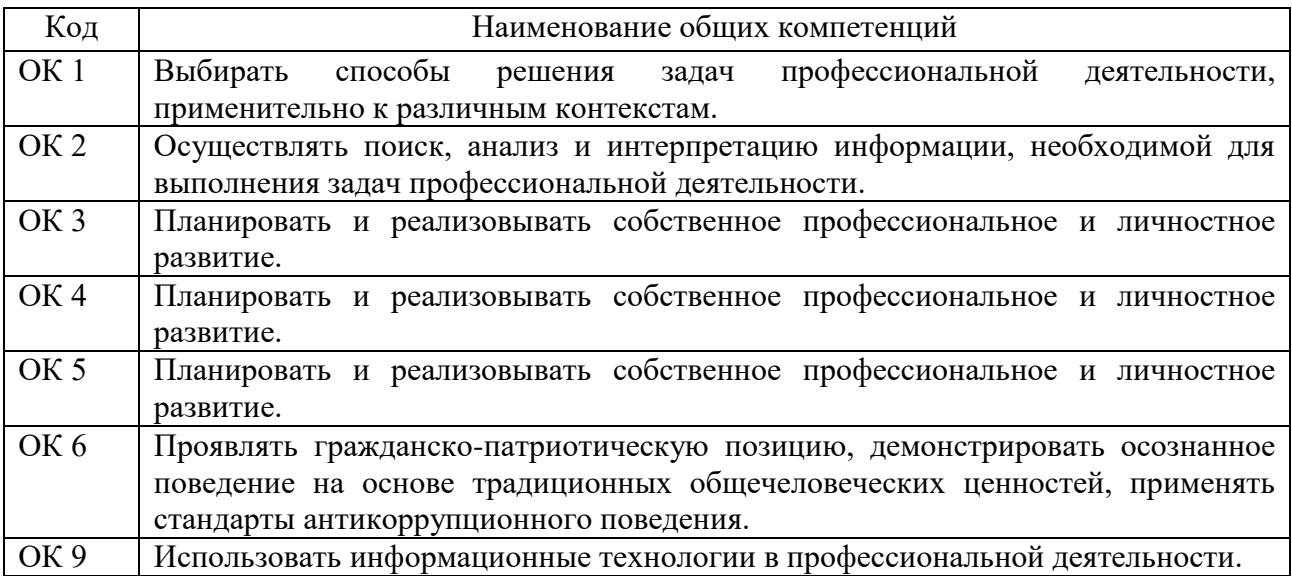

#### 1.1.2. Перечень профессиональных компетенций

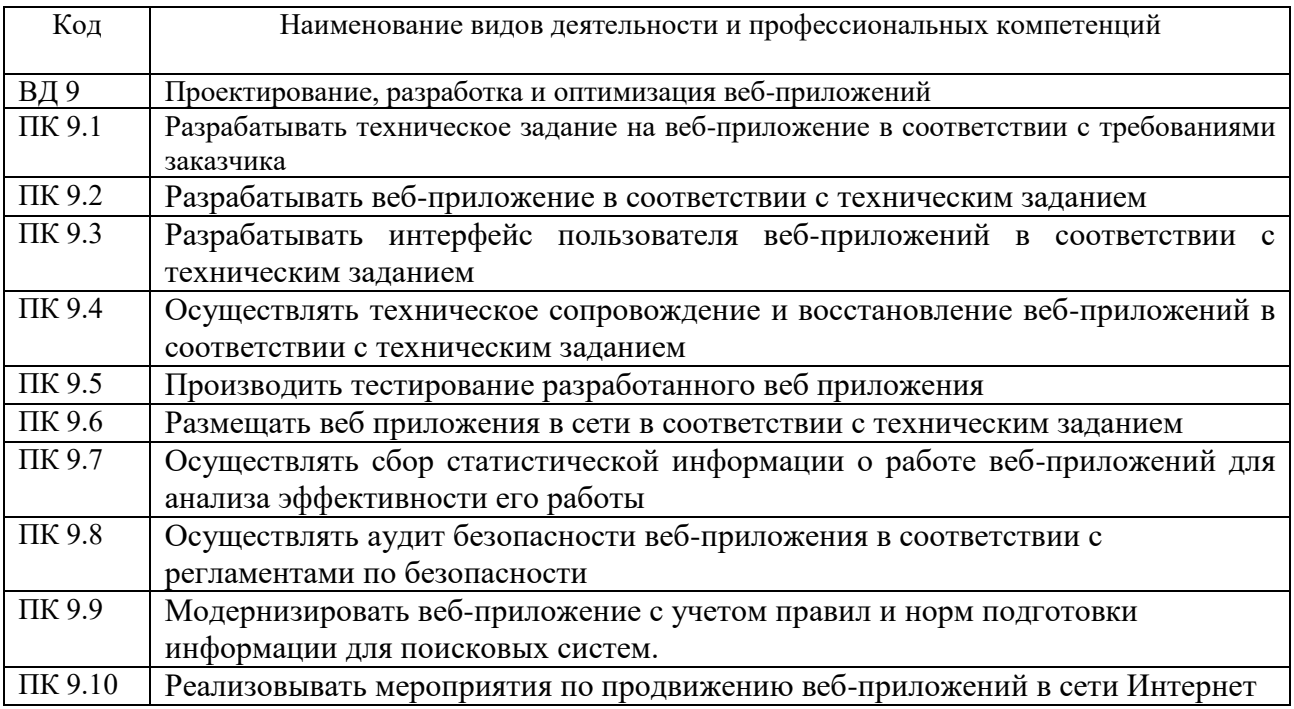

### **Личностные результаты реализации программы воспитания,**

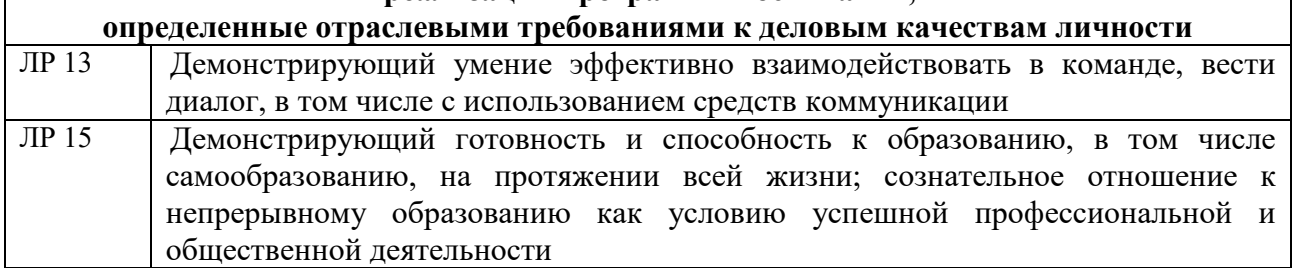

1.1.3. В результате освоения профессионального модуля студент должен:

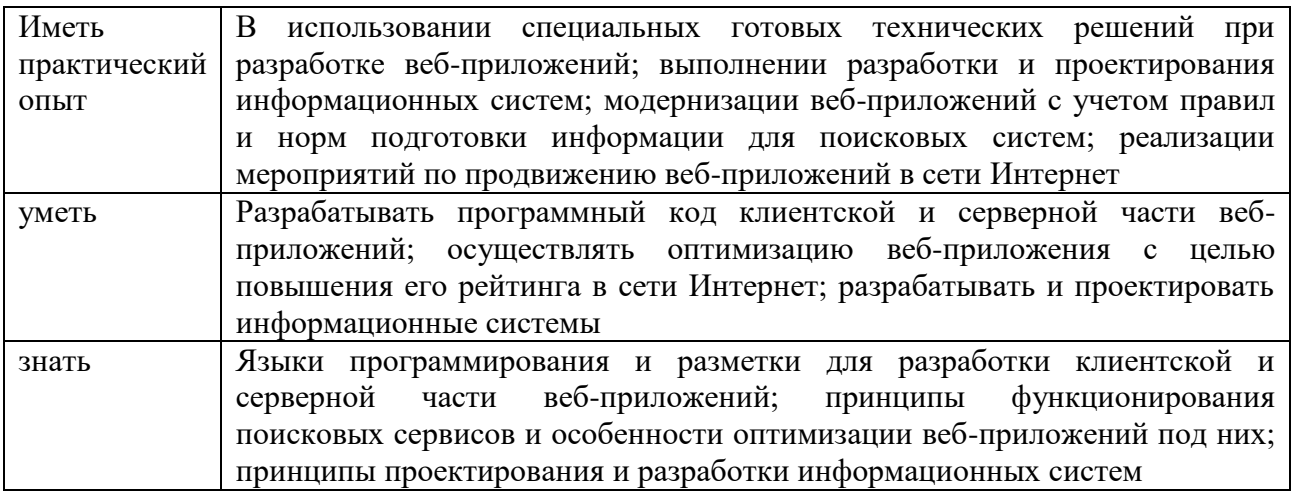

### *1.3. Количество часов, отводимое на освоение профессионального модуля*

Всего часов \_\_\_\_\_\_\_\_\_990\_\_\_\_\_\_\_\_\_\_\_\_\_\_\_\_\_ в том числе в форме практической подготовки и 248

Из них на освоение МДК\_\_\_\_\_\_614\_\_\_\_\_\_\_\_\_\_

в том числе самостоятельная работа*\_\_\_\_56\_\_\_\_\_*

практики, в том числе учебная 216

производственная 144

*Промежуточная аттестация \_\_\_\_\_16\_\_\_\_\_\_.*

## **2. СТРУКТУРА И СОДЕРЖАНИЕ ПРОФЕССИОНАЛЬНОГО МОДУЛЯ**

#### **2.1. Структура профессионального модуля ПМ.09 Проектирование, разработка и оптимизация веб-приложений**

<span id="page-5-0"></span>1

|                                                                                                    | Наименования разделов<br>профессионального<br>модуля          | Суммарный<br>объем<br>нагрузки,<br>час. | Объем профессионального модуля, час. |                                           |                                 |          |                  |            |
|----------------------------------------------------------------------------------------------------|---------------------------------------------------------------|-----------------------------------------|--------------------------------------|-------------------------------------------|---------------------------------|----------|------------------|------------|
| Коды<br>профессиональных<br>общих<br>компетенций                                                                                                    |                                                               |                                         | Обучение по МДК                      |                                           |                                 |          |                  | Самостоят  |
|                                                                                                    |                                                               |                                         | Всего                                | в том числе                               |                                 | Практики |                  | ельная     |
|                                                                                                    |                                                               |                                         |                                      | Лабораторных и<br>практических<br>занятий | Курсовых<br>работ<br>(проектов) | Учебная  | Производственная | работа $I$ |
| OK 01, OK 02,<br>OK 03, OK 04,<br>OK 05, OK 06,<br>OK 09, OK 10;<br><i>OK 11,</i><br>ПК 9.1, ПК 9.2,<br>ПК 9.3, ПК 9.4,<br>ПК 9.5, ПК 9.6;<br>$JIP$ 13, $JIP$ 15. | Раздел 1.<br>Проектирование и<br>разработка<br>веб-приложений | 264                                     | 250                                  | 116                                       | $\mathbf X$                     |          |                  | 14         |
| OK 01, OK 02,<br>OK 03, OK 04,<br>OK 05, OK 06,<br>OK 09, OK 10;<br><i>OK 11</i><br>ПК 9.7, ПК 9.9,<br>$\Pi K$ 9.10;<br>$JIP$ 13, $JIP$ 15.                       | Раздел 2.<br>Оптимизация веб-<br>приложений                   | 206                                     | 176                                  | 70                                        |                                 | 216      |                  | 30         |
| OK 01, OK 02,<br>OK 03, OK 04,<br>OK 05, OK 06,                                                                                                    | Раздел 3.<br>Обеспечение<br>безопасности веб-                 | 144                                     | 132                                  | 56                                        |                                 |          |                  | 12         |

*<sup>1</sup>*Самостоятельная работа в рамках образовательной программы планируется образовательной организацией с соответствии с требованиями ФГОС СПО в пределах объема профессионального модуля в количестве часов, необходимом для выполнения заданий самостоятельной работы обучающихся, предусмотренных тематическим планом и содержанием учебной дисциплины.

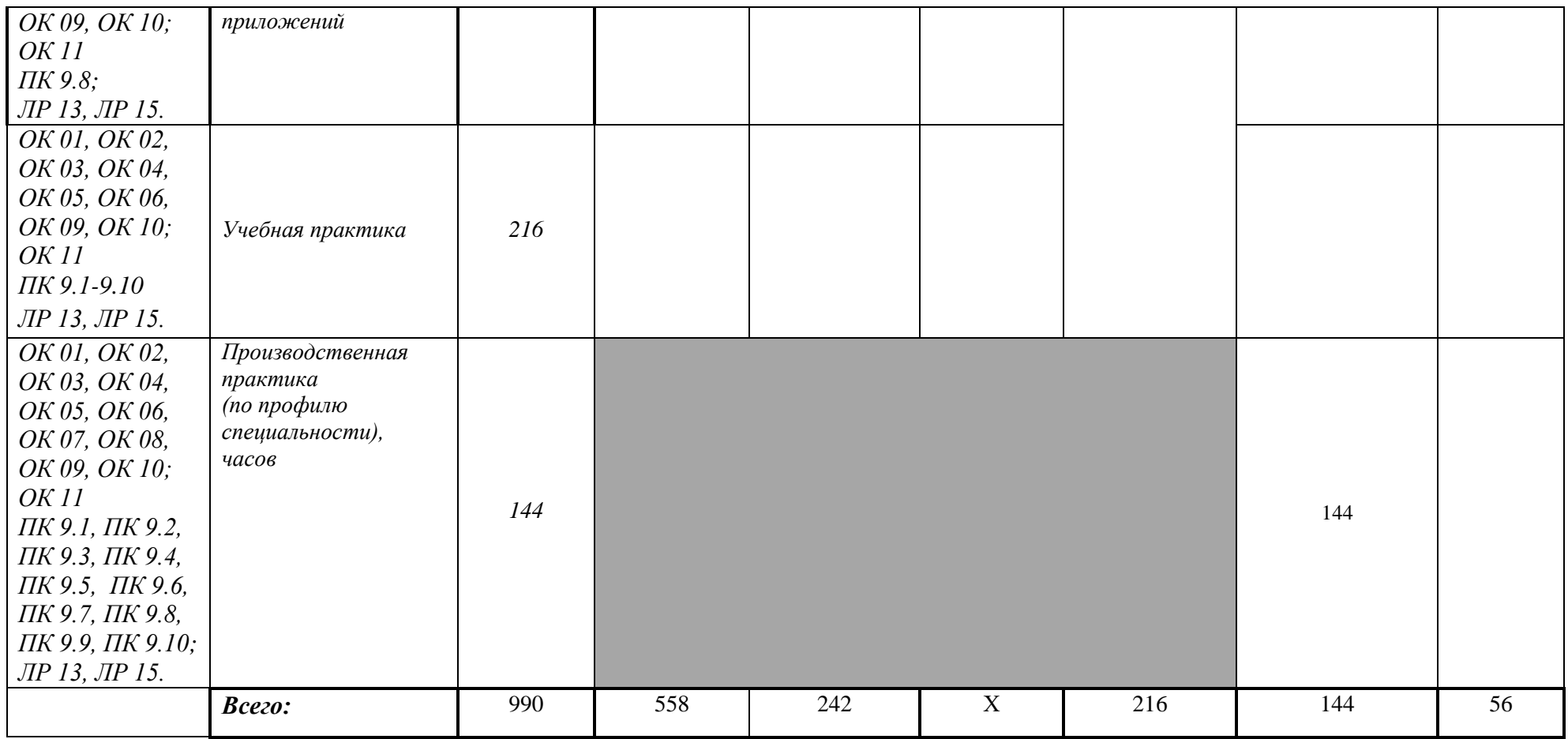

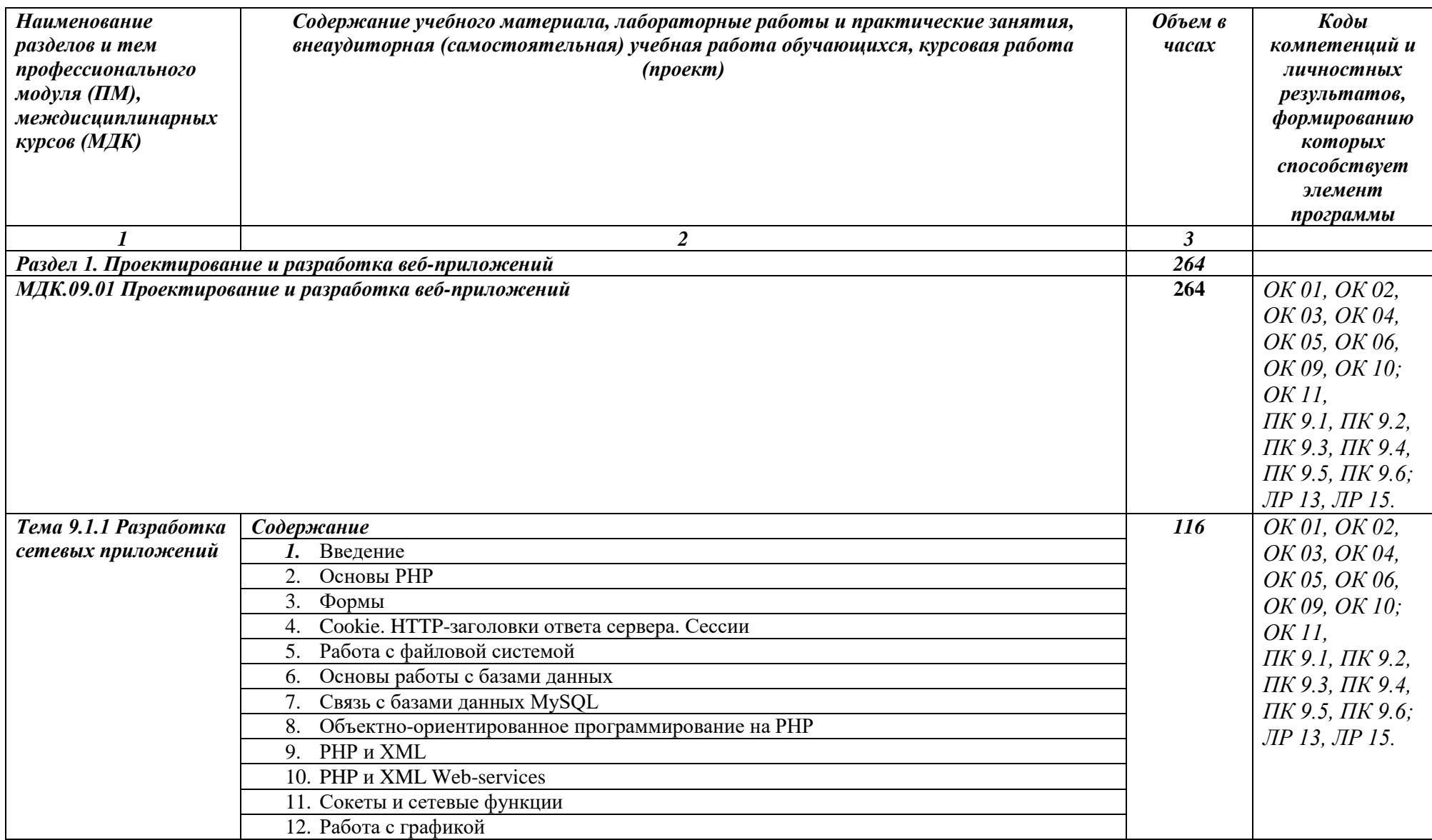

## **2.2. Тематический план и содержание профессионального модуля ПМ.09 Проектирование, разработка и оптимизация веб-приложений**

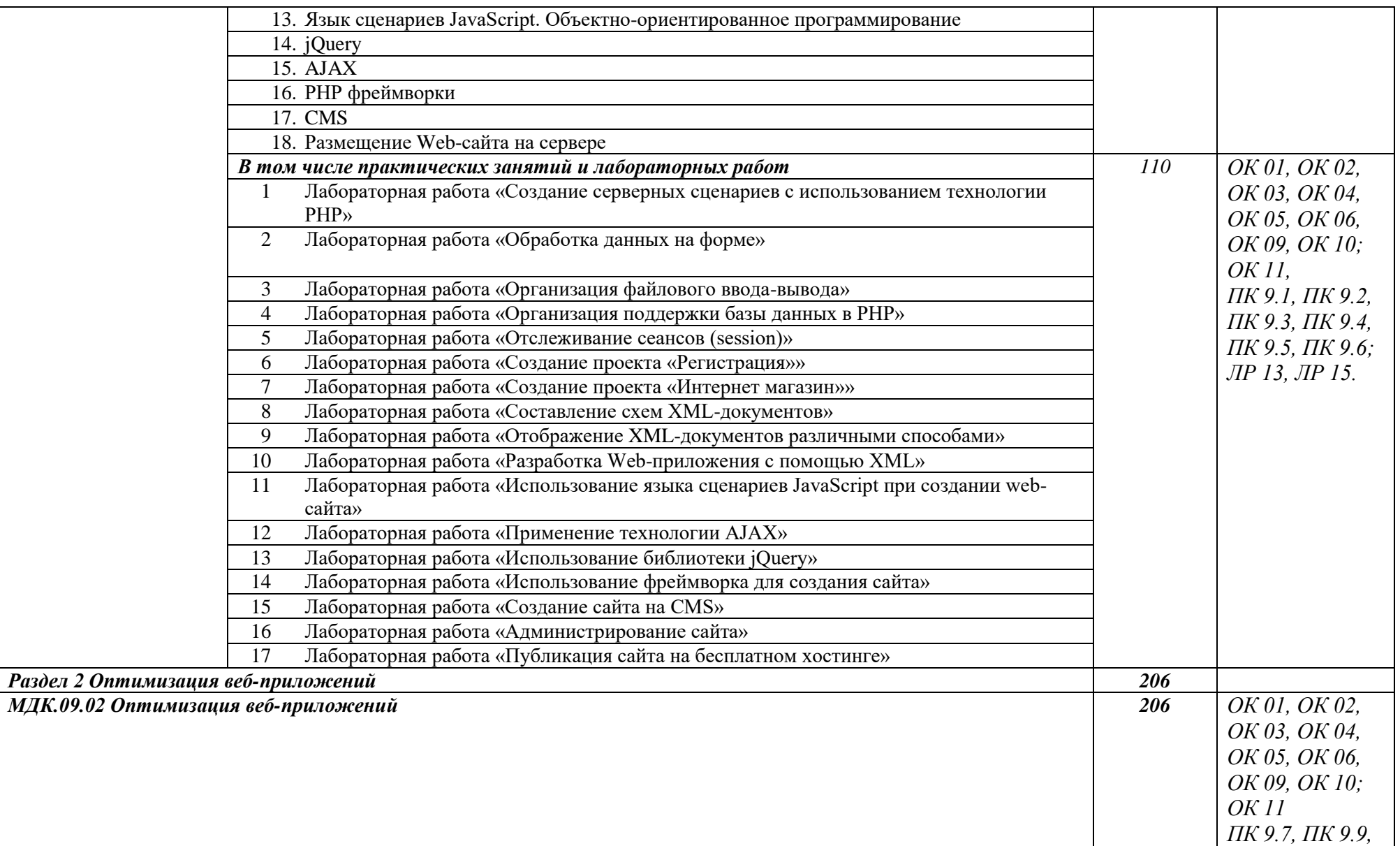

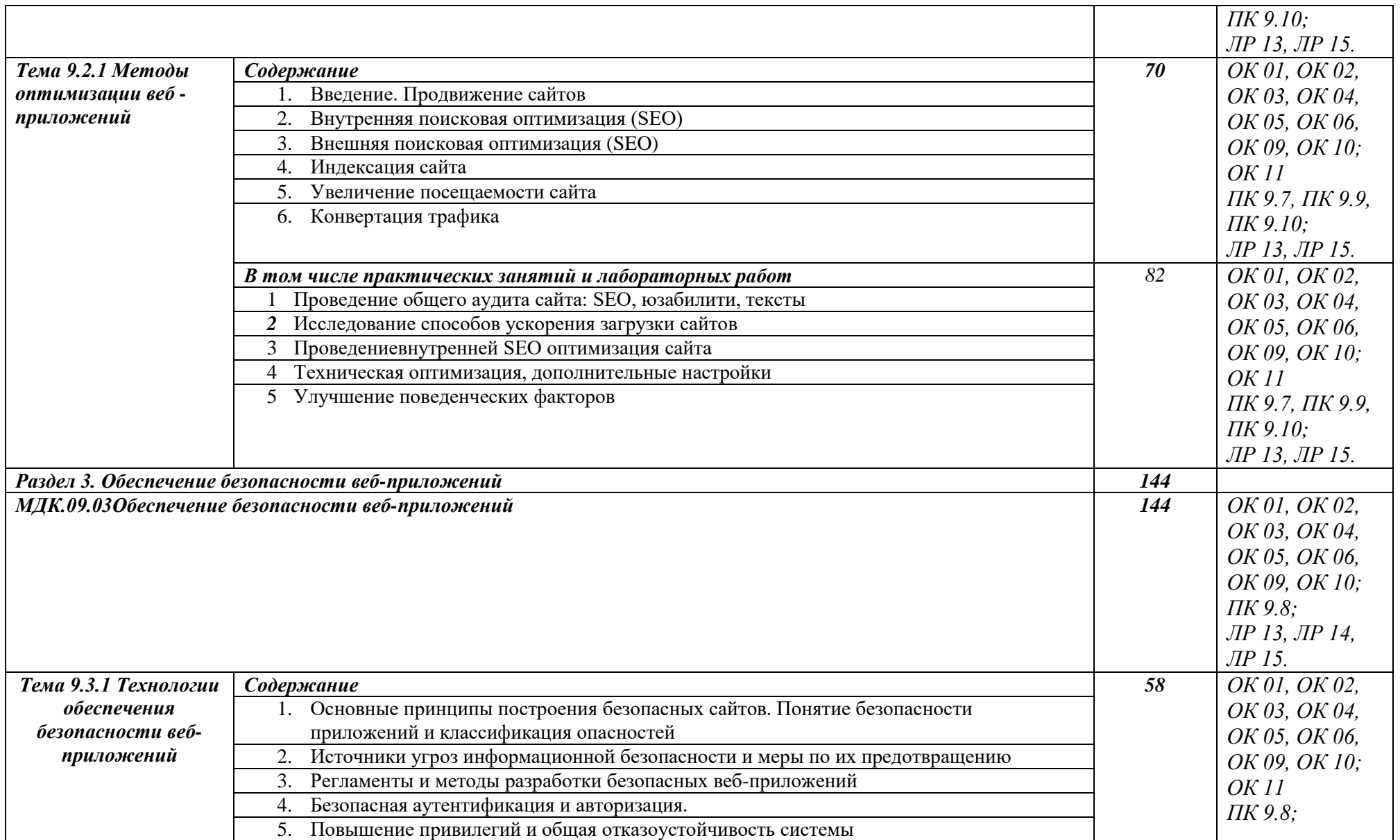

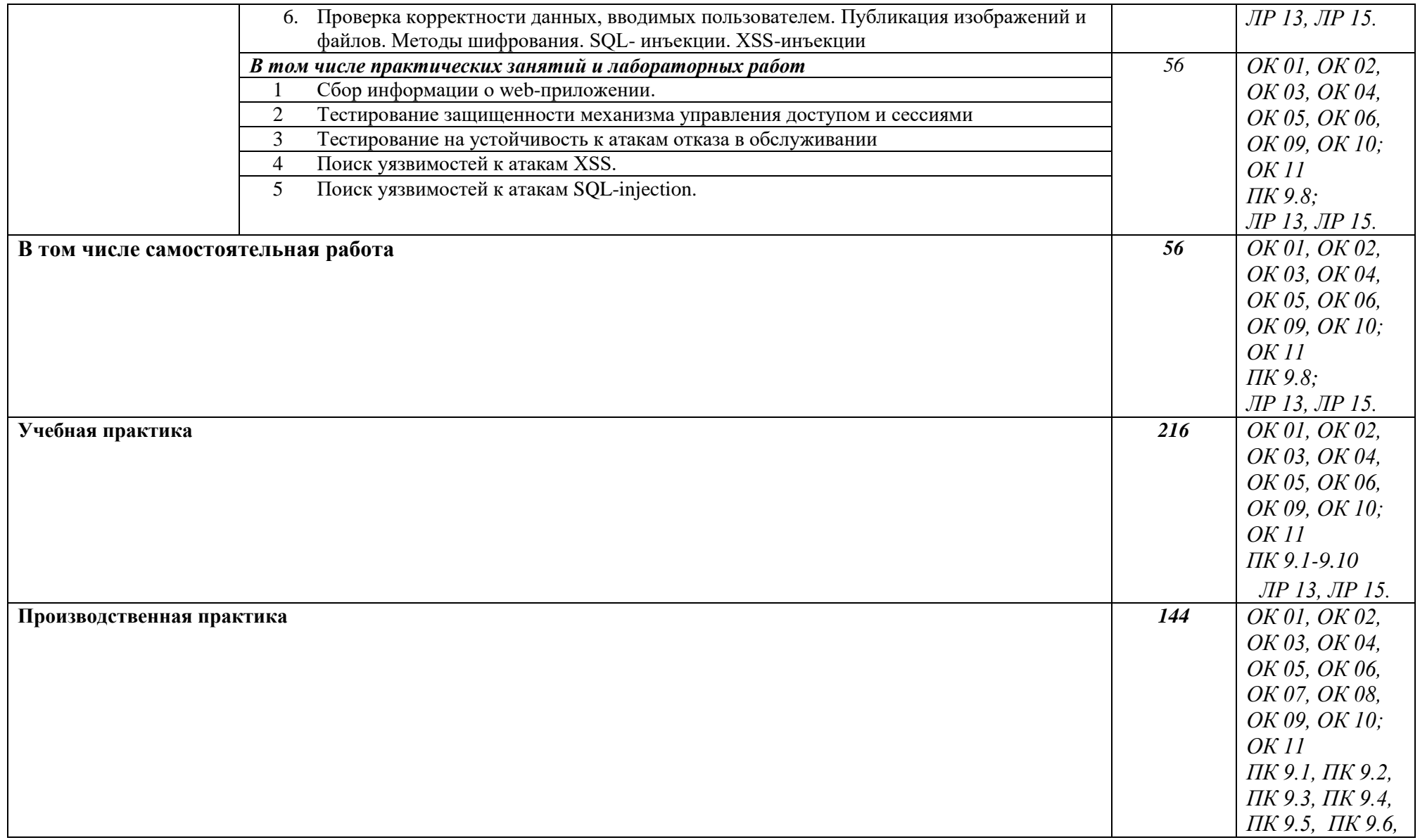

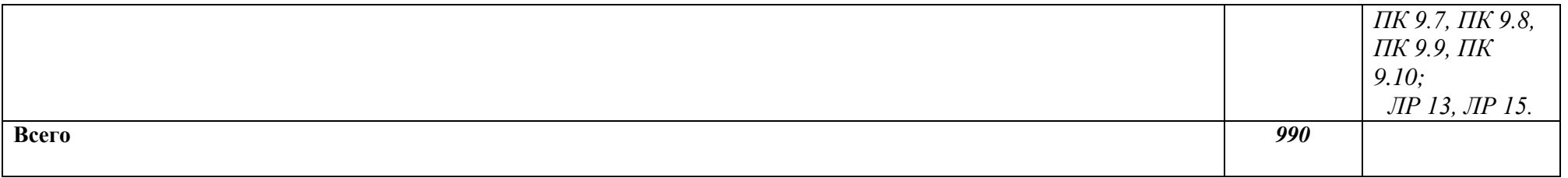

### <span id="page-12-0"></span>**3. УСЛОВИЯ РЕАЛИЗАЦИИ ПРОФЕССИОНАЛЬНОГО МОДУЛЯ**

### **3.1. Для реализации программы профессионального модуля должны быть предусмотрены следующие специальные помещения:**

Студия инженерной и компьютерной графики, студия разработки дизайна вебприложений*,* оснащенные в соответствии с п. 6.1.2.1. Примерной программы по специальности.

Оснащенные базы практики, в соответствии с п 6.2.3 Примерной программы по специальности.

#### **3.2. Информационное обеспечение реализации программы**

Для реализации программы библиотечный фонд образовательной организации должен иметь печатные и/или электронные образовательные и информационные ресурсы, рекомендованные ФУМО, для использования в образовательном процессе. При формировании библиотечного фонда образовательной организацией выбирается не менее одного издания из перечисленных ниже печатных изданий и (или) электронных изданий в качестве основного, при этом список может быть дополнен новыми изданиями.

#### **3.2.1. Основные печатные издания**

1. Немцова, Т. И. Компьютерная графика и web-дизайн: учебное пособие /Т. И. Немцова, Т.В. Казанкова, А.В. Шнякин. – Москва: Форум, 2020. – 400с.

#### **3.2.2. Основные электронные издания**

1. Фролов, А. Б. Основы web-дизайна. Разработка, создание и сопровождение webсайтов : учебное пособие для СПО / А. Б. Фролов, И. А. Нагаева, И. А. Кузнецов. — Саратов : Профобразование, 2020. — 244 c. — ISBN 978-5-4488-0861-6. — Текст : электронный // Электронный ресурс цифровой образовательной среды СПО PROFобразование : [сайт]. — URL: <https://profspo.ru/books/96765> (дата обращения: 02.03.2023). — Режим доступа: для авторизир. пользователей

#### **3.2.3. Дополнительные источники**

1. Кисленко, Н. П. Интернет-программирование на PHP : учебное пособие / Н. П. Кисленко. — Новосибирск : Новосибирский государственный архитектурностроительный университет (Сибстрин), ЭБС АСВ, 2015. — 177 c. — ISBN 978-5-7795- 0745-5. — Текст : электронный // Электронный ресурс цифровой образовательной среды СПО PROFобразование : [сайт]. — URL: <https://profspo.ru/books/68769> (дата обращения: 02.03.2023). — Режим доступа: для авторизир. пользователей

2. Флойд, К. С. Введение в программирование на PHP5 : учебное пособие / К. С. Флойд. — 3-е изд. — Москва : Интернет-Университет Информационных Технологий (ИНТУИТ), Ай Пи Ар Медиа, 2021. — 280 c. — ISBN 978-5-4497-0886-1. — Текст : электронный // Электронный ресурс цифровой образовательной среды СПО PROFобразование : [сайт]. — URL: <https://profspo.ru/books/101998> (дата обращения: 02.03.2023). — Режим доступа: для авторизир. пользователей

## **4. КОНТРОЛЬ И ОЦЕНКА РЕЗУЛЬТАТОВ ОСВОЕНИЯ ПРОФЕССИОНАЛЬНОГО МОДУЛЯ (ПО РАЗДЕЛАМ)**

<span id="page-13-0"></span>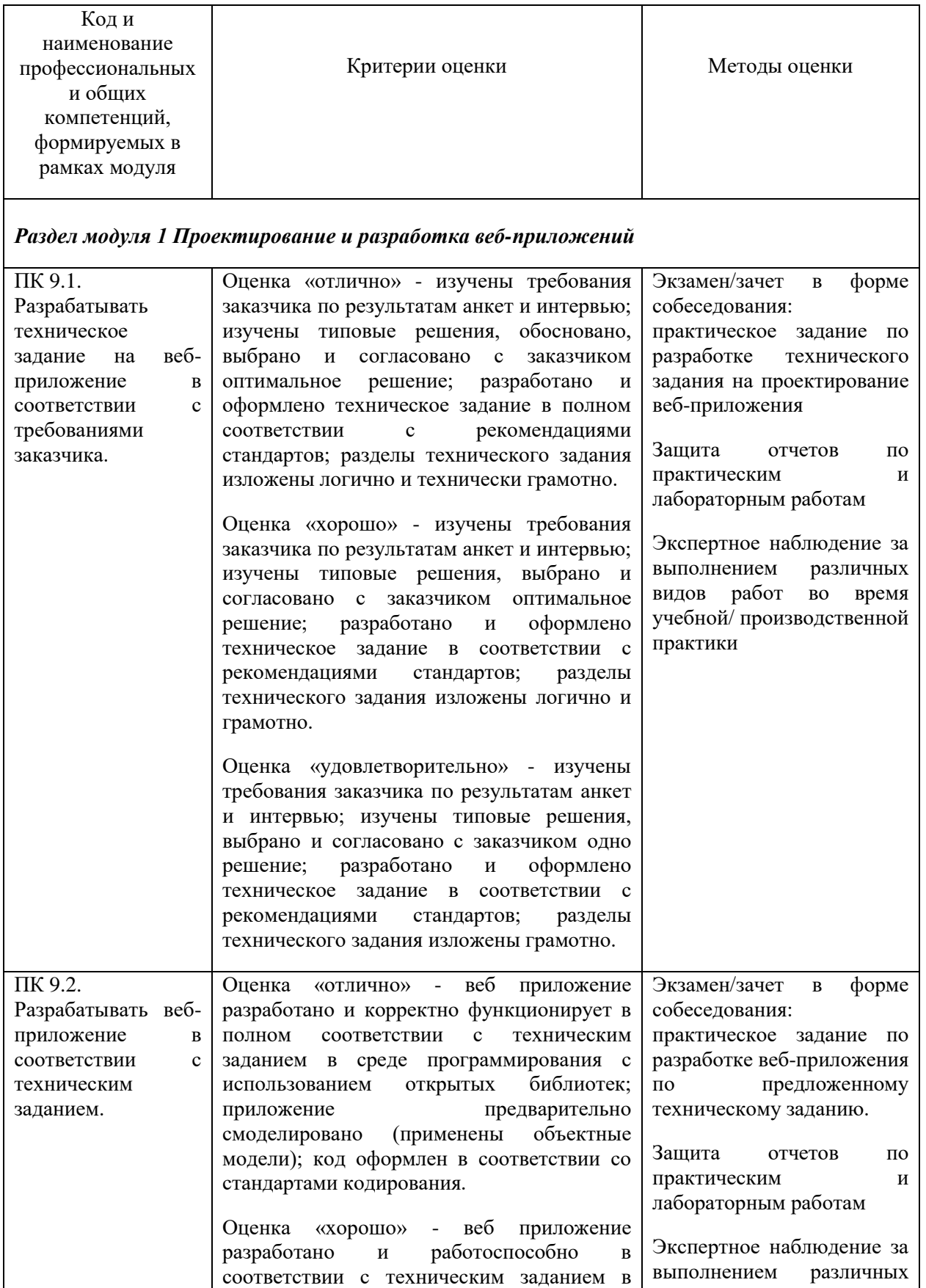

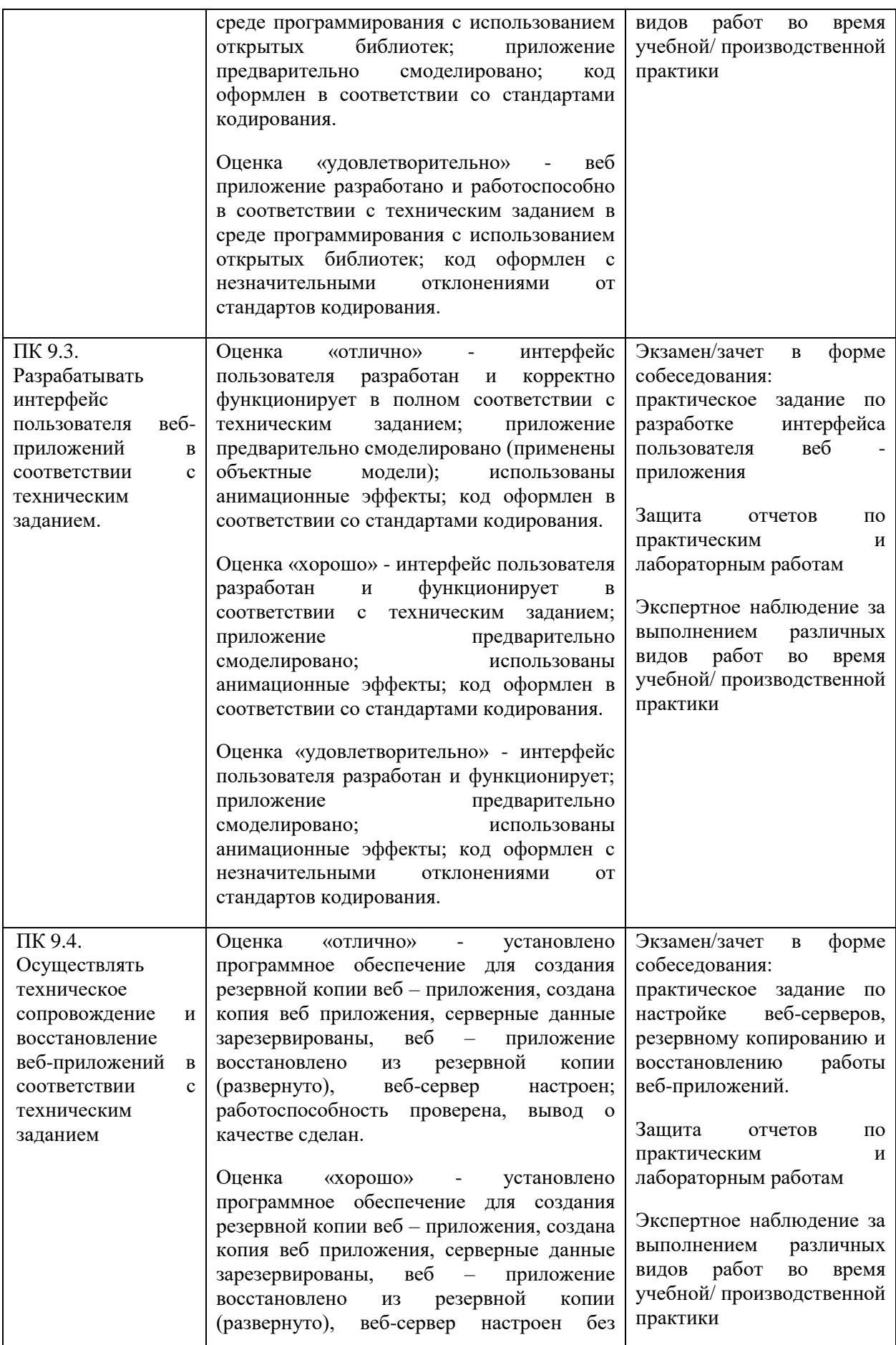

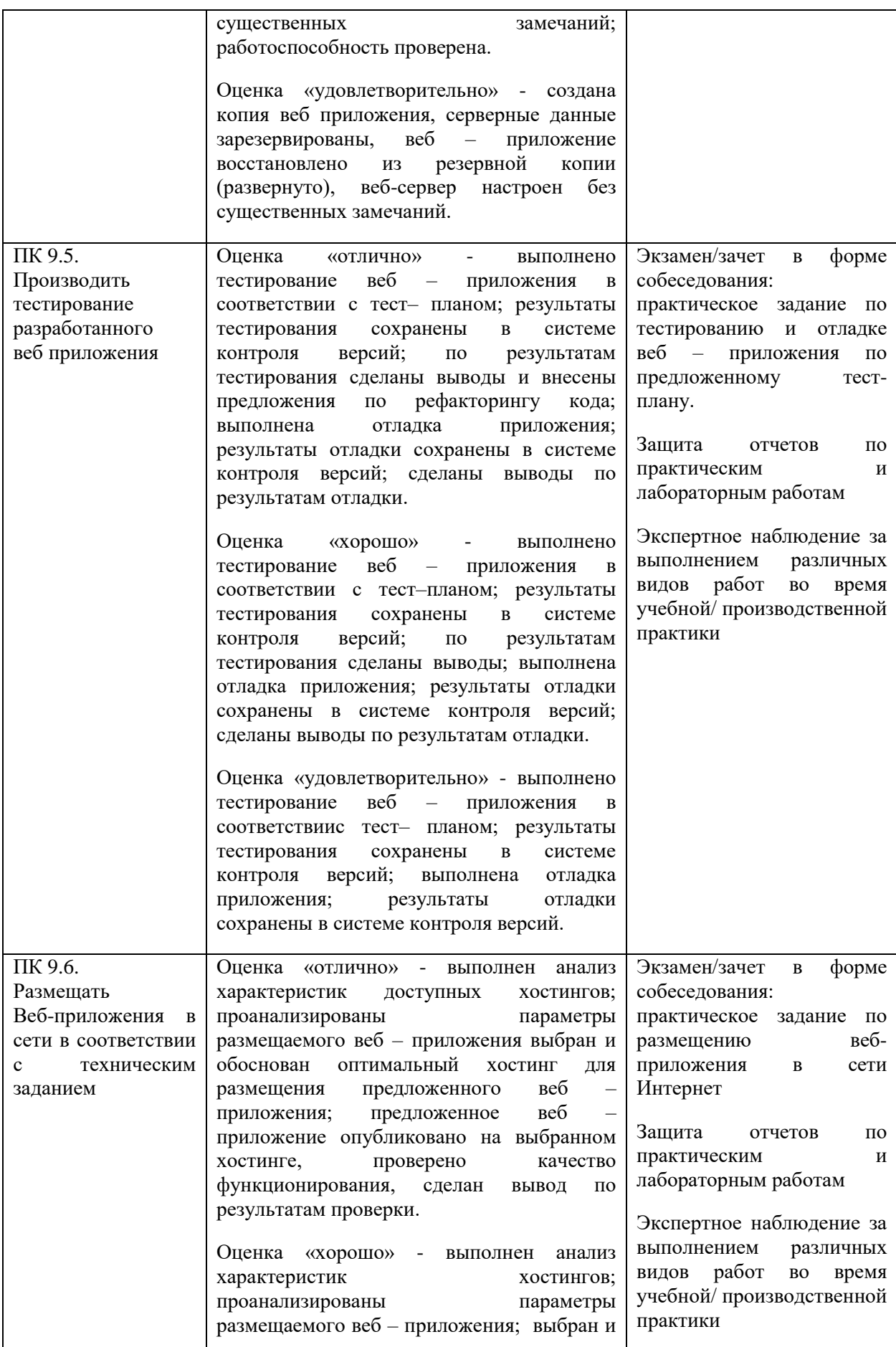

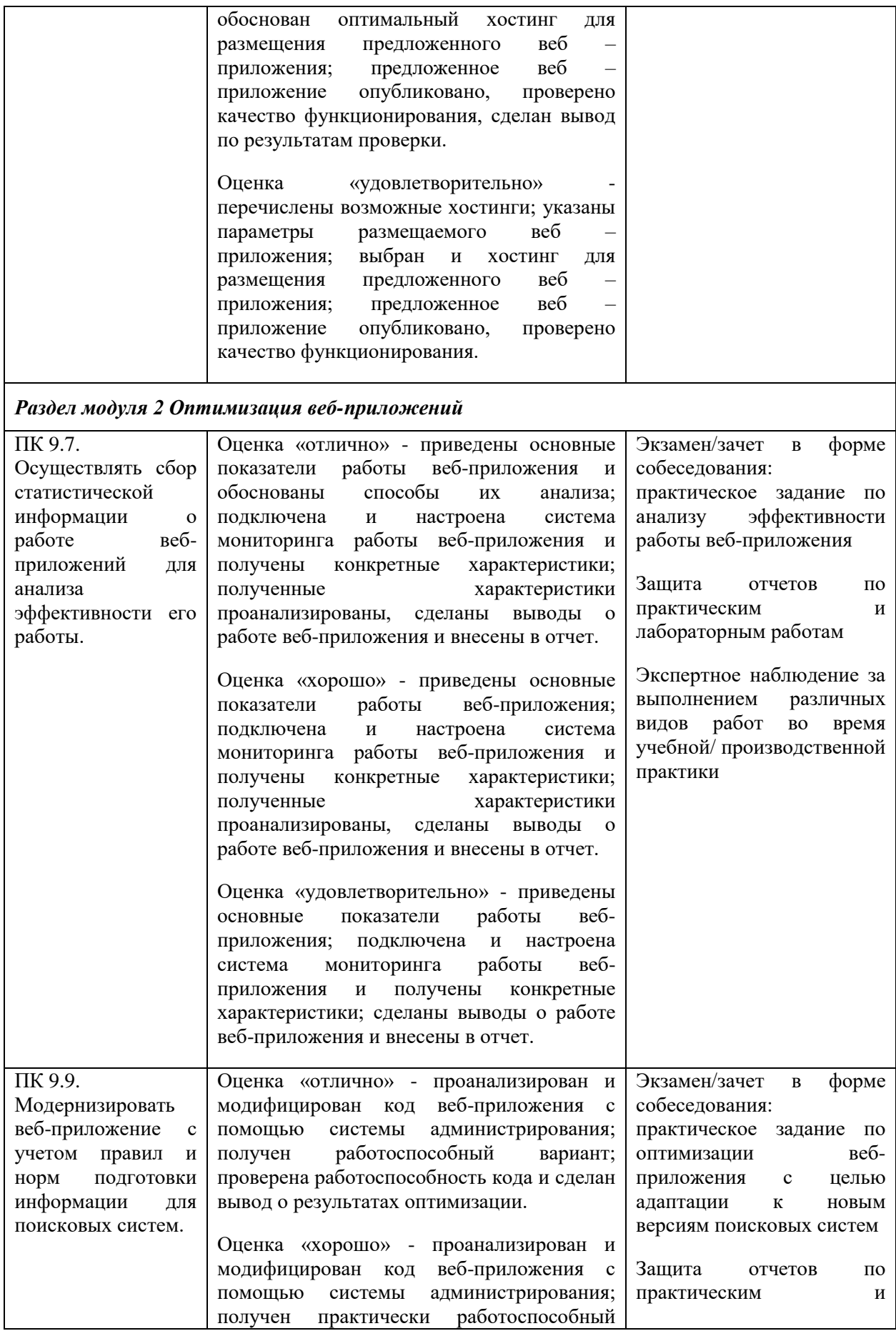

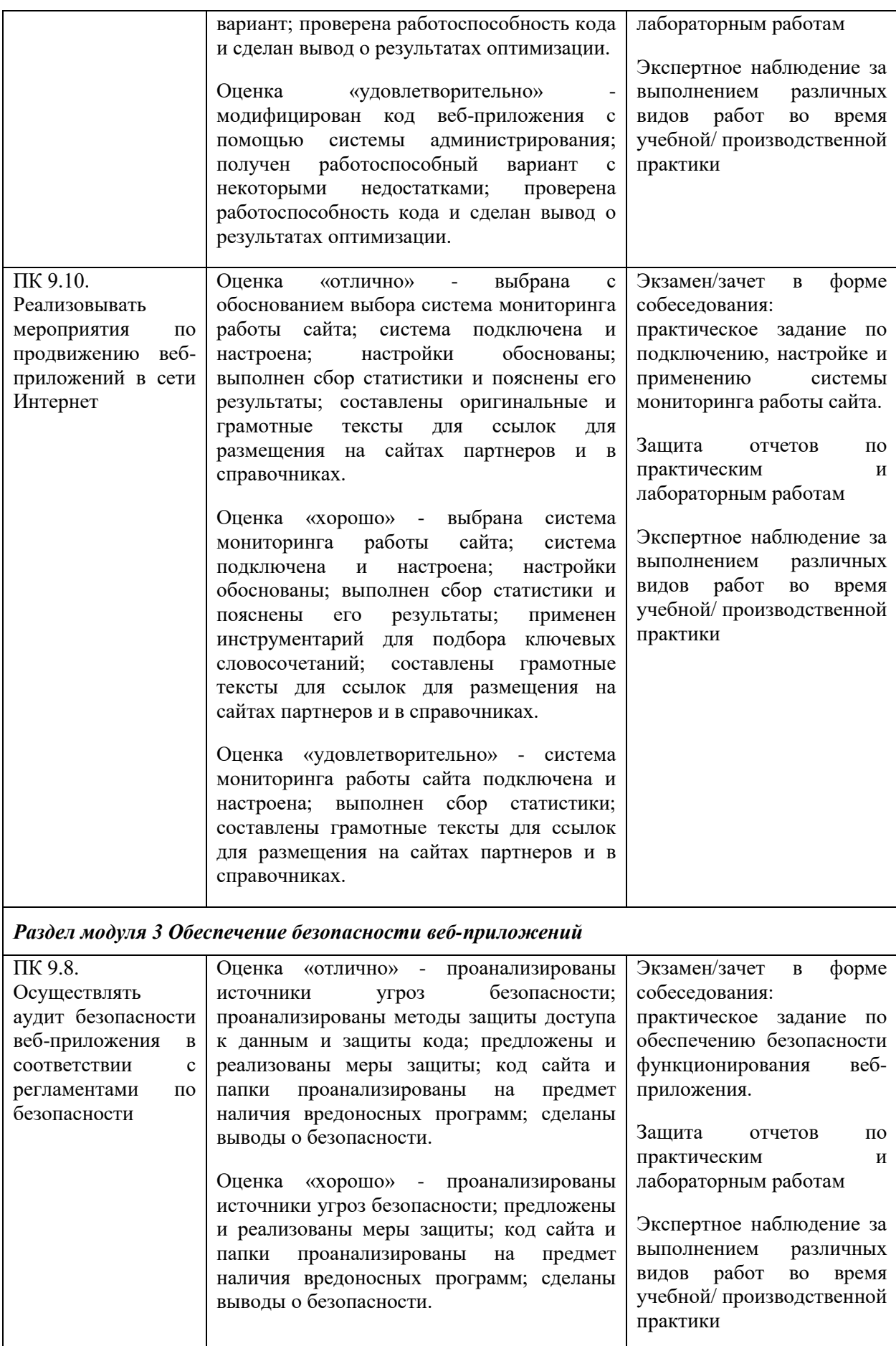

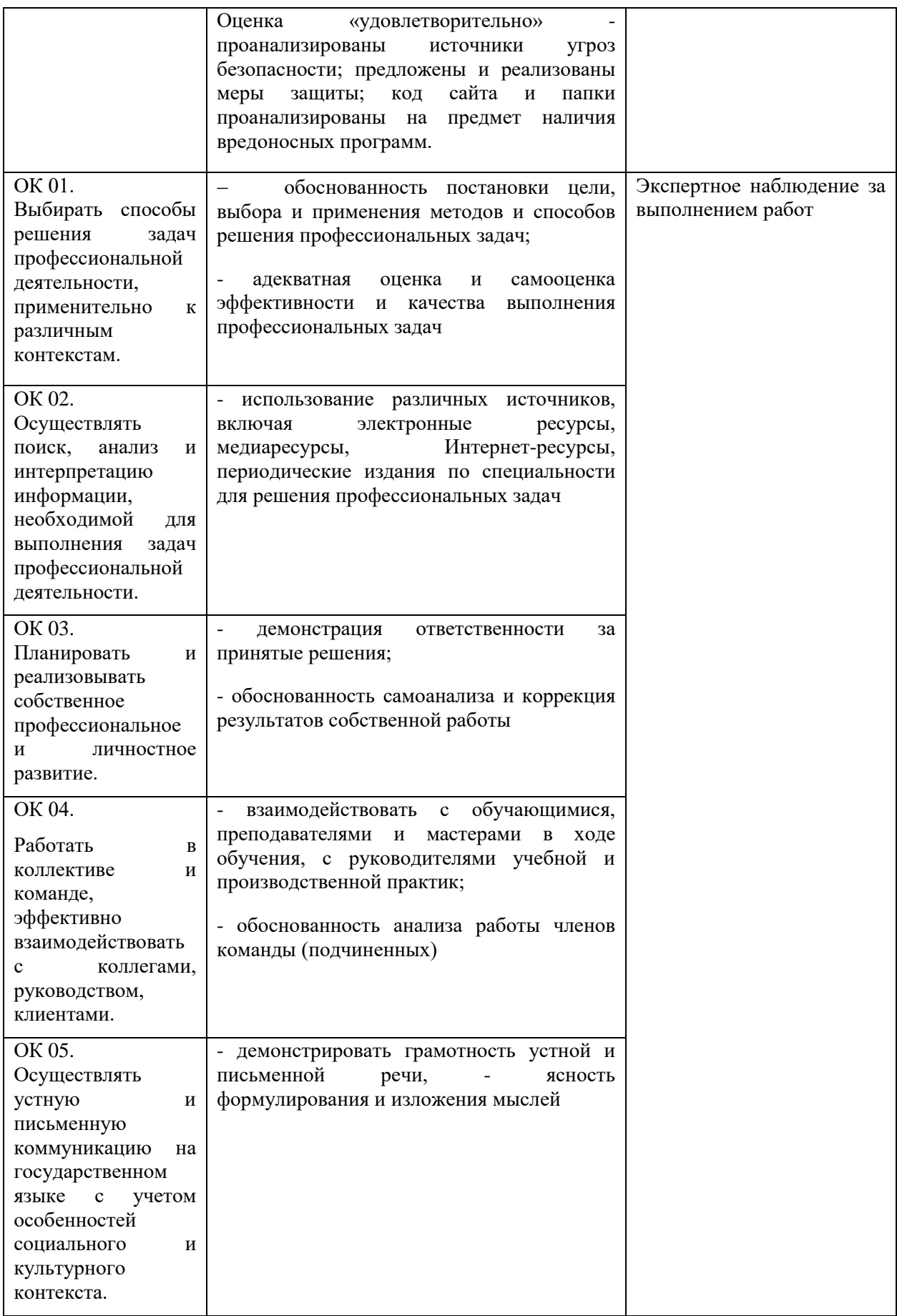

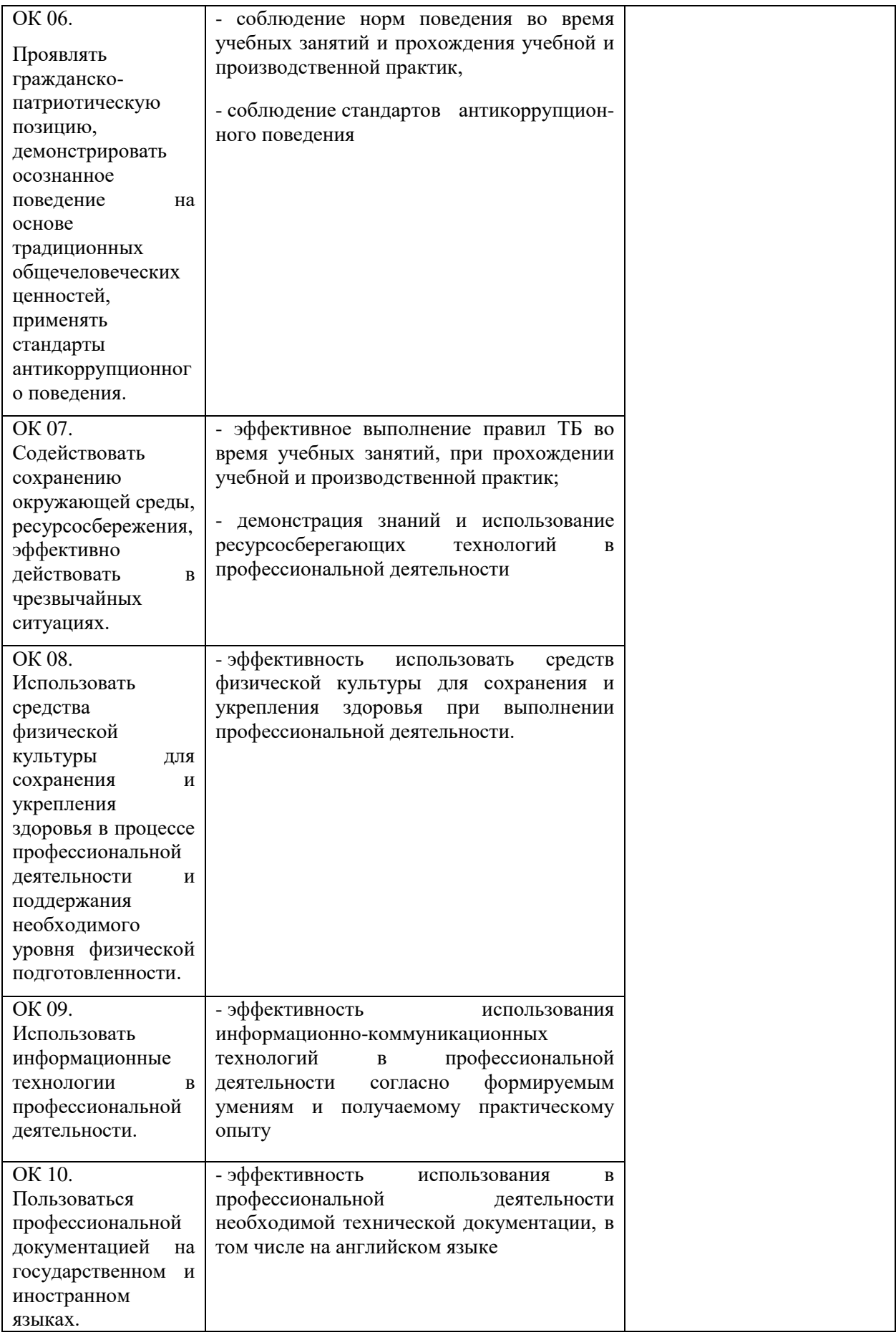

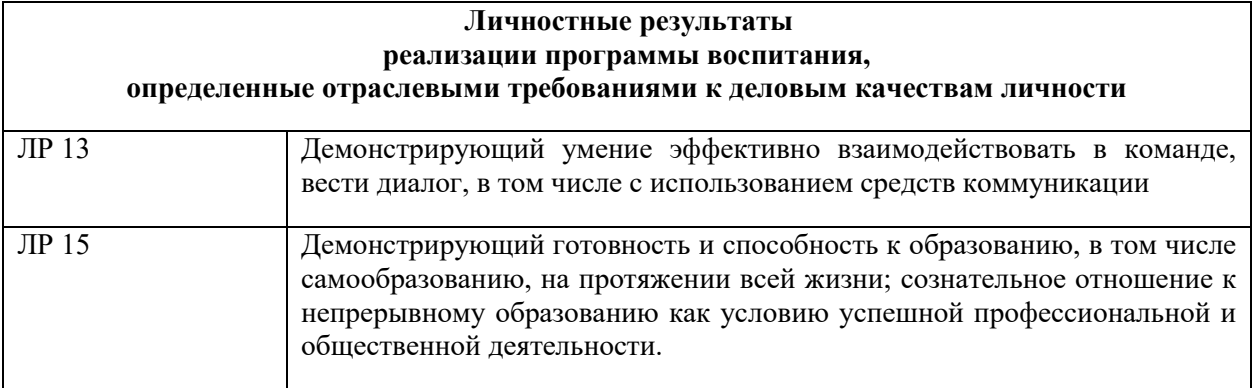